Pubblicato il 05/06/2018

N. 03409/2018REG.PROV.COLL.

N. 03546/2018 REG.RIC.

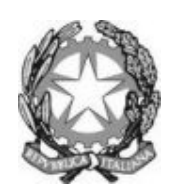

# R E P U B B L I C A I T A L I A N A

#### IN NOME DEL POPOLO ITALIANO

### Il Consiglio di Stato

#### in sede giurisdizionale (Sezione Sesta)

ha pronunciato la presente

### **SENTENZA**

ex artt. 38 e 60 c.p.a., sul ricorso NRG 3546/2018, proposto dal Ministero dell'istruzione dell'Università e della ricerca, in persona del Ministro pro tempore, rappresentato e difeso dall'Avvocatura generale dello Stato, domiciliato ex lege in Roma, via dei Portoghesi n. 12,

#### contro

i signori (omissis)

# per la riforma

della sentenza del TAR Lazio, sez. III, n. 2915/2018, resa tra le parti e concernente le dotazioni organiche del personale nei licei musicali per l'anno scolastico 2017/18 (modalità di assegnazione delle ore);

Visti il ricorso in appello e i relativi allegati;

Visti gli atti tutti della causa;

Relatore alla camera di consiglio del giorno 31 maggio 2018 il Cons. Silvestro Maria Russo e udito altresì, per il Ministero appellante, l'Avvocato dello Stato Andrea Fedeli;

Sentite le stesse parti ai sensi dell'art. 60 c.p.a.;

# Ritenuto in fatto che:

– l'art. 7 del DPR 15 marzo 2010, n. 89, ha istituito i licei musicali e coreutici, prevedendo al comma 3, l'orario annuale delle attività e degli insegnamenti per tutti gli studenti (nel liceo musicale, h 564/a per tutto il quinquennio);

– il relativo all. E), dal canto suo, ha definito il piano di studi del liceo musicale, assegnando alla materia «Esecuzione e interpretazione» h 99/a per il primo biennio e h 66/a per i restanti tre anni del corso di studi;

– con la nota n. 21315 del 15 maggio 2017, la D.G. Personale scolastico del MIUR, nel fissare le dotazioni organiche del personale docente per l'a.s. 2017/2018, ha stabilito per i licei musicali, tra l'altro e con riguardo all'insegnamento di «strumento» (cl. conc. A 55) per ogni sezione nei cinque anni di corso, l'attivazione nel complesso di h 6/a per «strumento 1» e h 4/a per «strumento 2» per ciascun alunno, nel limite massimo di 27 alunni per ogni classe della stessa sezione;

– in tal modo, siffatta scelta, compiuta sì per la definizione dell'organico di diritto nei lice musicali, s'è risolta, relativamente alla materia «Esecuzione e interpretazione» per il 1° strumento musicale, nella trasformazione di un'ora di esecuzione in un'ora di ascolto dell'attività didattica eseguita da altro studente;

Rilevato altresì che:

– gli appellati, tutti genitori o congiunti degli alunni d'un liceo musicale, hanno impugnato la nota MIUR n. 21315/2017 avanti al TAR Lazio, deducendo:

a) la violazione dell'art. 2, comma 3, del DPR 89/2010 e l'illogicità manifesta, avendo il MIUR ridotto l'offerta formativa per gli alunni, sul cui orario annuale (h 99 di esecuzione cogli strumenti musicali prescelti) essi avevano confidato;

b) il difetto di motivazione del provvedimento impugnato e l'assenza in esso d'un criterio discretivo in base a cui è stata compiuta tal decurtazione, specie su una materia che, all'interno del piano di studi del liceo musicale, costituisce l'obiettivo principale del percorso formativo degli studenti), nonché la mancata previa comunicazione della diminuzione stessa per «strumento 1» a studenti e genitori;

c) la violazione d'un pregresso giudicato, avendo il TAR Lazio già pronunciato su questione simile;

– l'adito TAR, con la sentenza n. 2915 del 14 marzo 2018, ha accolto la pretesa azionata, in quanto:

I) è illegittima la decurtazione di un'ora d'insegnamento frontale di «strumento 1», non prevedendo la vigente normativa alcuna ora di «ascolto» nella disciplina «Esecuzione e interpretazione»;

II) l'attività di ascolto non può prevalere, in termini di ore d'insegnamento, rispetto alle attività tecnico-pratiche;

III) l'ascolto non è riconducibile all'insegnamento dell'interpretazione, neppure sotto il profilo della corretta postura dell'esecutore e della singola esecuzione;

IV) la carenza della dotazione organica dei docenti non costituisce idonea ragione per giustificare la scelta di non rispettare il piano di studi e di ore sancito dal DPR 89/2010;

– ha proposto appello il MIUR, col ricorso in epigrafe, deducendo l'erroneità della gravata sentenza per:

1) l'assenza d'un dato testuale nel DPR 89/2010 che, nelle ore dedicate alla materia «Esecuzione e interpretazione» per il I strumento, ne imponga il solo insegnamento

frontale e che impedisca di racchiudere anche la funzione didattica di ascolto dello strumento in detta materia, pure secondo una prassi consolidata;

2) non aver colto come l'insegnamento personalizzato previsto dalla predetta materia, pari a due ore settimanali per il I strumento, si riferisca a ciascun allievo e non all'intera classe, nel senso che ogni alunno fruisce di un'ora d'insegnamento diretto e personalizzato da parte del docente e di un'altra d'insegnamento indiretto e pur sempre personale, consistente nell'ascolto e partecipazione cognitiva di quanto impartito ad altro studente, onde ciascun alunno gode in effetti di due ore d'insegnamento con differente modalità di fruizione;

3) la coerenza della nota n. 21315/2017 non solo con la ratio del DPR 89/2010 e con la prassi didattica musicale, anche internazionale ed in misura idonea ai fini dell'apprendimento della partica esecutiva dello strumento, ma pure con le regole di contenimento della spesa per il pubblico impiego;

Considerato in diritto che:

– l'appello va respinto (potendosi definire la controversia con sentenza, ai sensi dell'art. 60 c.p.a.);

– è anzitutto irrilevante il richiamo del MIUR ad un precedente del medesimo TAR Lazio, cui in un primo momento gli attuali appellati (ricorrenti in primo grado) s'erano riferiti, giacché l'impugnata sentenza non ha richiamato tale precedente e ha statuito direttamente sul merito delle censure colà proposte;

– il MIUR afferma l'assenza, nella disciplina ex DPR 89/2010 per i licei musicali, d'una norma che imponga il solo insegnamento frontale ed impedisca di racchiudere pure la funzione didattica di ascolto dello strumento nella materia «Esecuzione e interpretazione» per il I strumento, ma la tesi è infondata per un duplice ordine di ragioni;

– per un verso, si deve tenere conto del piano degli studi recato, in modo esaustivo ed anche con la puntigliosa indicazione del monte ore spettante a ciascuna materia d'insegnamento in detti licei e per tutto il corso dei relativi studi, dalla citata fonte regolamentare, la quale non ha attribuito all'Amministrazione poteri discrezionali con cui si incida sulle sue disposizioni;

– per altro verso, rileva il predefinito orario delle lezioni di cui all'all. E) al DPR 89/2010, sicché non può l'Amministrazione modificarlo, neanche in sede di determinazione delle dotazioni dell'organico di diritto del personale docente (per ragioni di spesa pubblica), sostituendo l'insegnamento dello strumento;

– pur se l'offerta formativa deve tenere conto delle risorse pubbliche disponibili, deve trovare applicazione la norma regolamentare, cagionandosi altrimenti un vulnus al diritto allo studio (anche sotto il profilo della scelta del modello scolastico preferibile);

– rettamente, quindi, il TAR ha sottolineato come –in base alla normativa vigente– l'attività di ascolto non possa prevalere, in termini di ore d'insegnamento, rispetto alle attività tecnico-pratiche e come, di per sé solo, l'ascolto non sia direttamente riconducibile all'insegnamento dell'interpretazione, costituendone al più una delle possibili scelte libere del metodo didattico da parte del docente che, nel contesto, può trovare di volta in volta ove e in che modo allocare la funzione dell'ascolto;

– pur se l'atto di appello ha evidenziato come i criteri possano variare da materia a materia ed a seconda che l'alunno sia coinvolto in modo immediato e diretto dal docente (come nelle lezioni frontali) o attraverso l'ascolto di quanto avviene in sede di verifica degli altri studenti in classe, nella specie la norma regolamentare ha precluso una modalità di svolgimento della lezione, diversa da quella normativamente prevista;

– in definitiva, l'appello va rigettato, ma nulla si dispone per le spese di lite, poiché gli appellati non si sono costituiti in giudizio.

Il Consiglio di Stato in sede giurisdizionale (sez. VI), definitivamente pronunciando sull'appello n. 3546/2018, lo respinge.

Nulla per le spese del secondo grado del giudizio.

Ordina che la presente sentenza sia eseguita dall'Autorità amministrativa.

Così deciso in Roma, nella Camera di consiglio del 31 maggio 2018, con l'intervento dei sigg. Magistrati:

Luigi Maruotti, Presidente Silvestro Maria Russo, Consigliere, Estensore Marco Buricelli, Consigliere Francesco Mele, Consigliere Giordano Lamberti, Consigliere

# Silvestro Maria Russo Luigi Maruotti

# L'ESTENSORE IL PRESIDENTE

IL SEGRETARIO